Balloon Flight Predictor:http://goo.gl/NEBAf

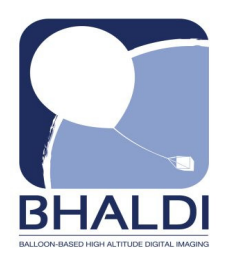

Go to the above site and in the lower right portion of the screen you will see a place to enter the following parameters.

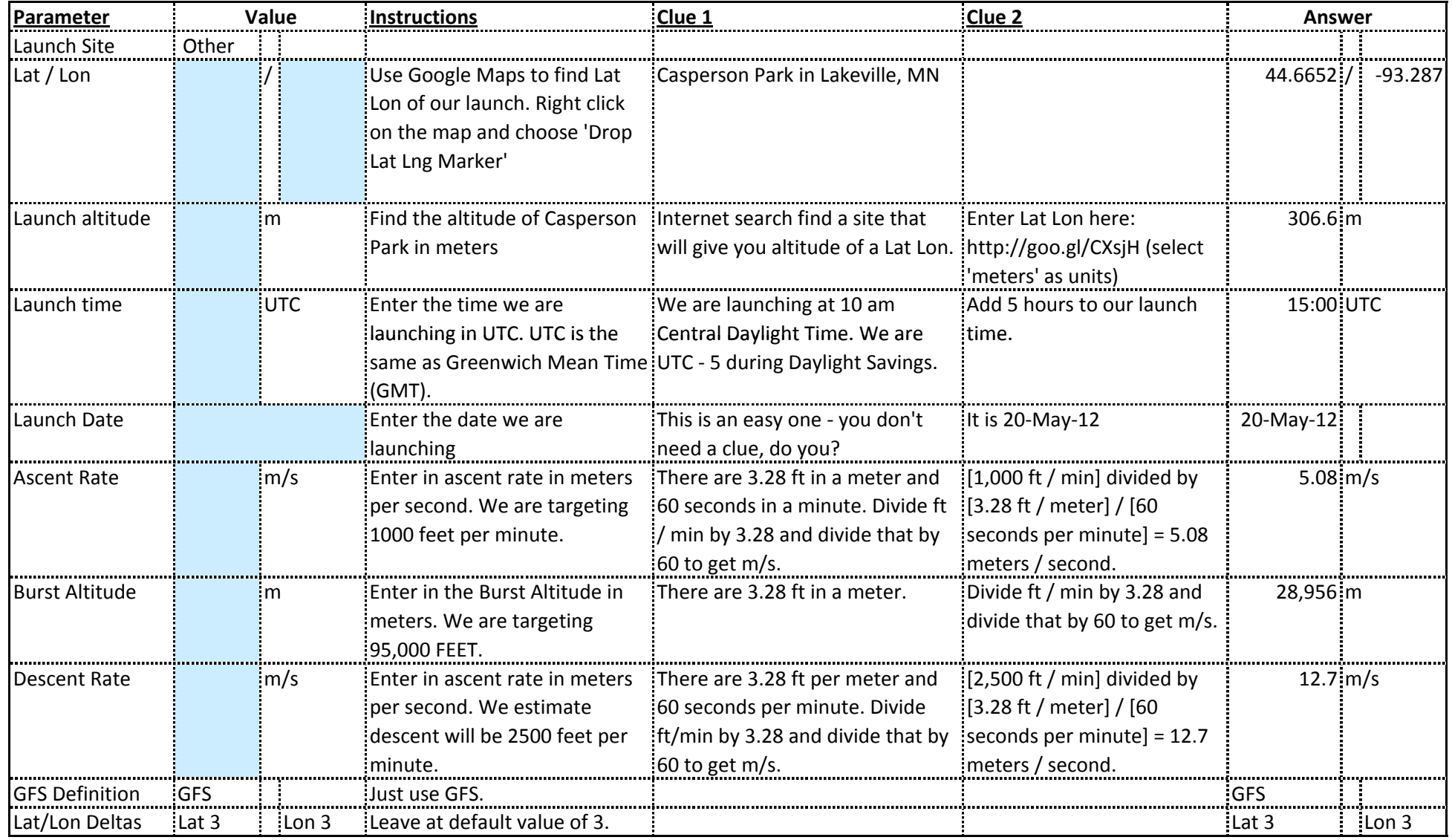